*DOE-NE Microreactor Program Winter Review Meeting March 5-6, 2024*

Demonstrating Autonomous Control, Remote Operation, and Human Factors for Microreactors: *Architecture Development and Training of ML/DL Algorithms for VSLLIM Microreactor*

M.S. El-Genk, T.M. Schriener, A. Shaheen *Institute for Space and Nuclear Power Studies and NE Department The University of New Mexico, Albuquerque, NM*

### **6 March 2024**

**© 2024 UNM-ISNPS. Any duplication is prohibited without a written permission and written statement of full credit**

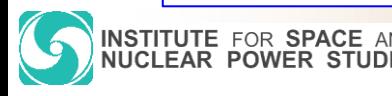

**https://isnps.unm.edu/**

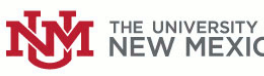

# **Objectives**

- Develop a dynamic model of the **V**ery **S**mall, **L**ong-**L**ife **M**odular (**VSLLIM**) microreactor developed at UNM-ISNPS
	- A walk away safe microreactor design for generating 1.0-10 MW(t)
	- Cooled by natural circulation of in-core liquid sodium
	- Offers passive and redundant decay heat removal, redundant reactor operation and control
	- Factory assembled and sealed and requires no onsite storage of fresh or spent nuclear fuel
	- Offers passive auxiliary electric power generation after reactor shutdown, independent of on-site and off-site power sources
	- Use simulation results of VSLLIM dynamic model to train reactor controllers using ML algorithms
		- Generate data sets of reactor startup scenarios at different initial and final power for training neural networks of the ML algorithms
		- Implement trained neural network into a real-time reactor controller coupled to VSLLIM dynamic Simulink model
		- Test and validate accuracy of neural network for determining control rods displacements during simulated transients using the VSLLIM microreactor controller

**© 2024 UNM-ISNPS. Any duplication is prohibited without a written permission and written statement of full credit**

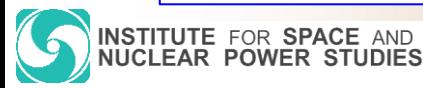

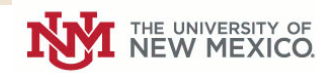

### **Design Highlights: VSLLIM Microreactor**

• **5.8 Full Power Year (FPY) lifetime at 10 MWth and > 92 FPY at 1.0 MWth .**

**ISTITUTE FOR SPACE AND UCLEAR POWER STUDIES** 

• **Cooled by natural circulation of in-vessel liquid sodium during nominal operation and after shutdown, aided by in-vessel chimney and compact Na-Na heat exchanger (HEX)**

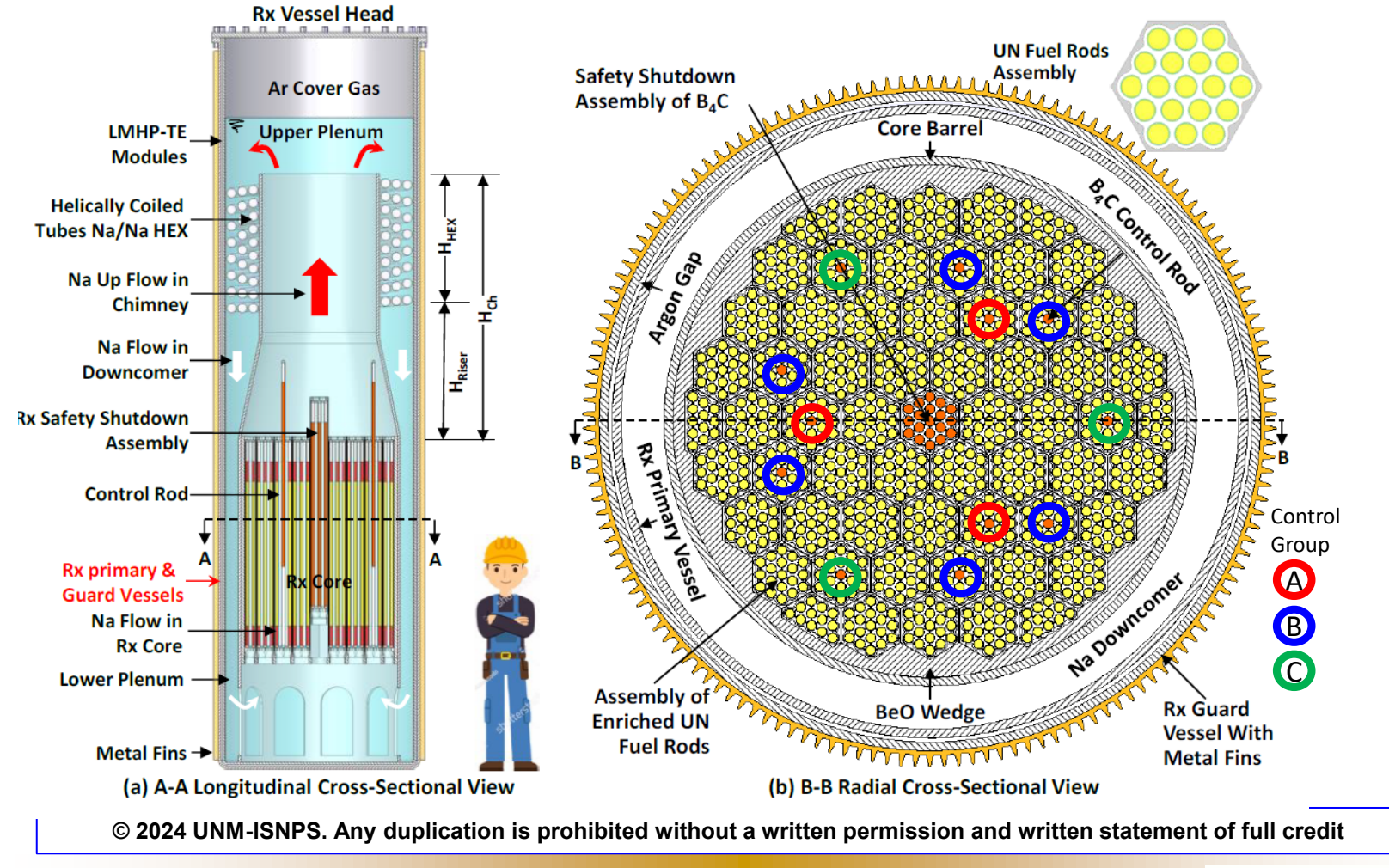

#### **https://isnps.unm.edu/ NVI** NEW MEXICO 3

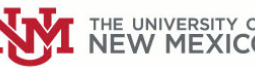

### **VSLLIM: Control & Emergency Shutdown**

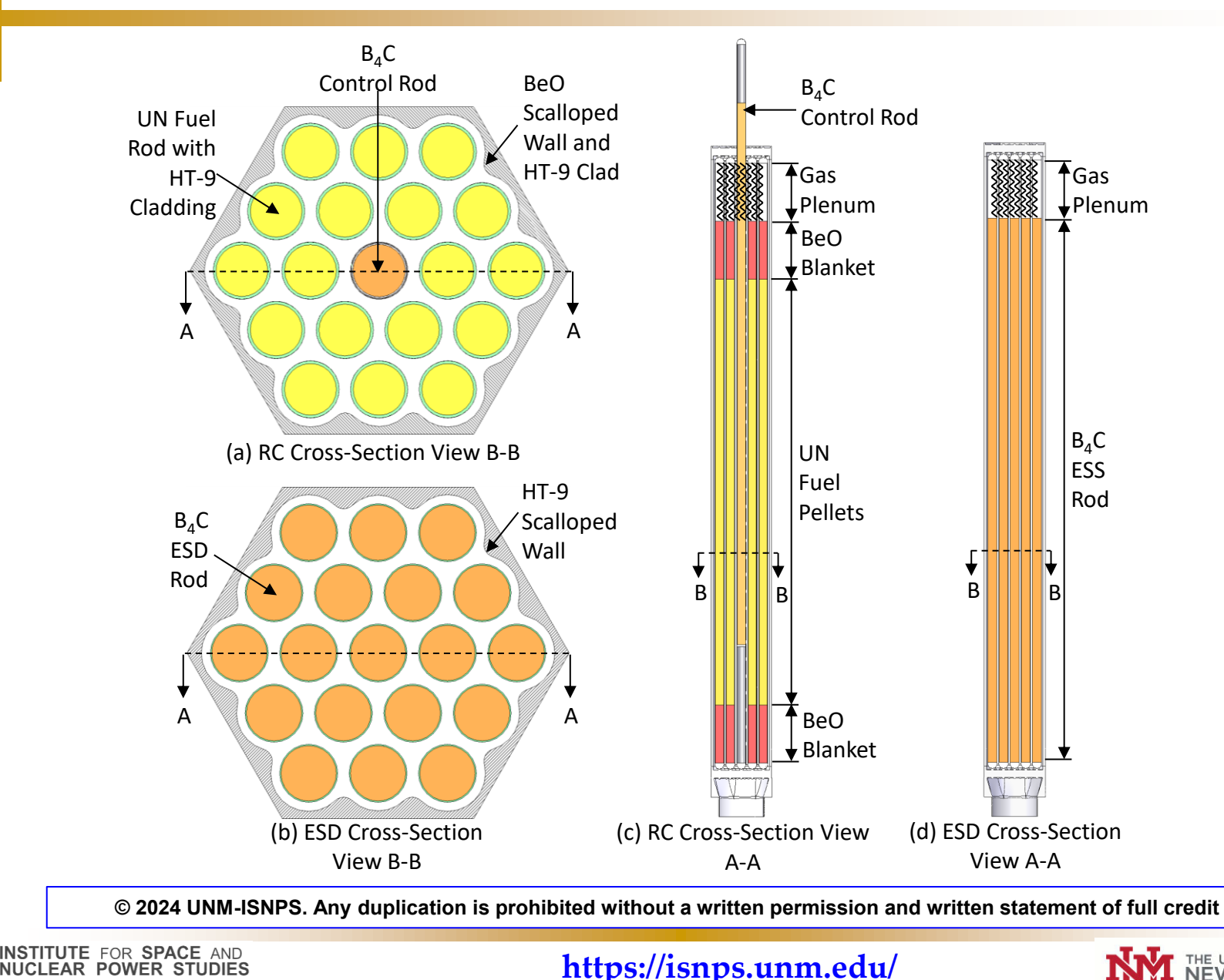

**https://isnps.unm.edu/ NVI** NEW MEXICO 4

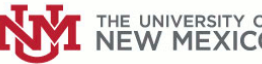

### **VSLLIM: Simulink Transient Model**

- **Couples 6-group point kinetics and Rx thermal-hydraulics models**
	- Solves steep point kinetics equations using robust exponential matrix technique ūsing the 7th order Padé(3,3) function
	- Solution efficient, accurate and stable independent of timestep size
- **Point kinetics reactivity feedback**

**TITUTE FOR SPACE AND LEAR POWER STUDIES** 

– Doppler broadening and thermal expansion of UN fuel, Na coolant, BeO shrouds, and  $B_4C$  control rods

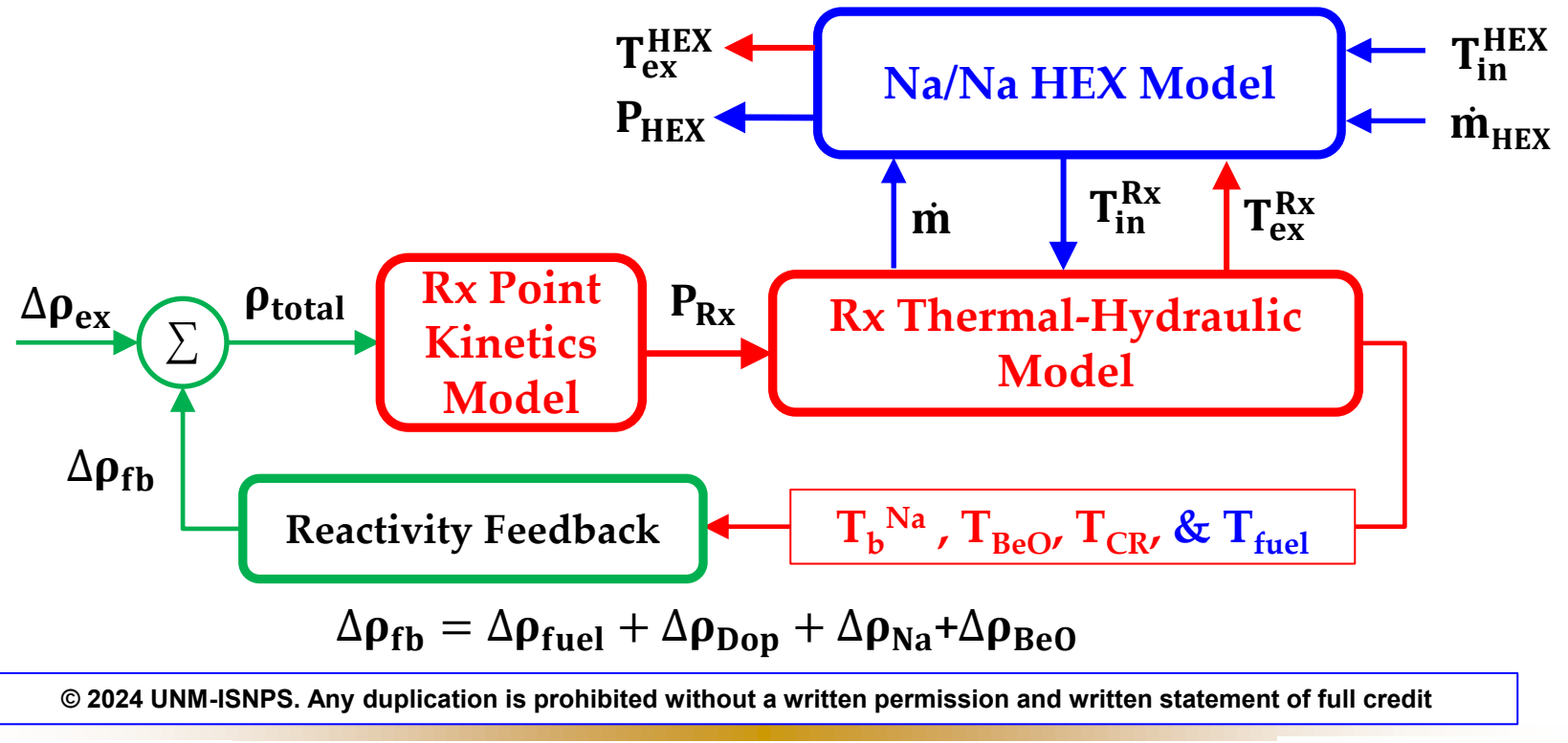

**https://isnps.unm.edu/**

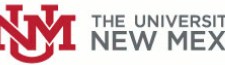

## **Simulation Results:** Startup Transient

#### **VSLLIM dynamic model simulates startup from subcritical state to nominal steady state operation at different thermal power levels (1.0 -10 MW(t))**

- **First, Controller brings reactor steady state power to an Initial Setpoint P<sup>1</sup>**
- **It subsequently increases reactor power to a final Setpoint P<sup>2</sup>**

**EAR POWER STUDIES** 

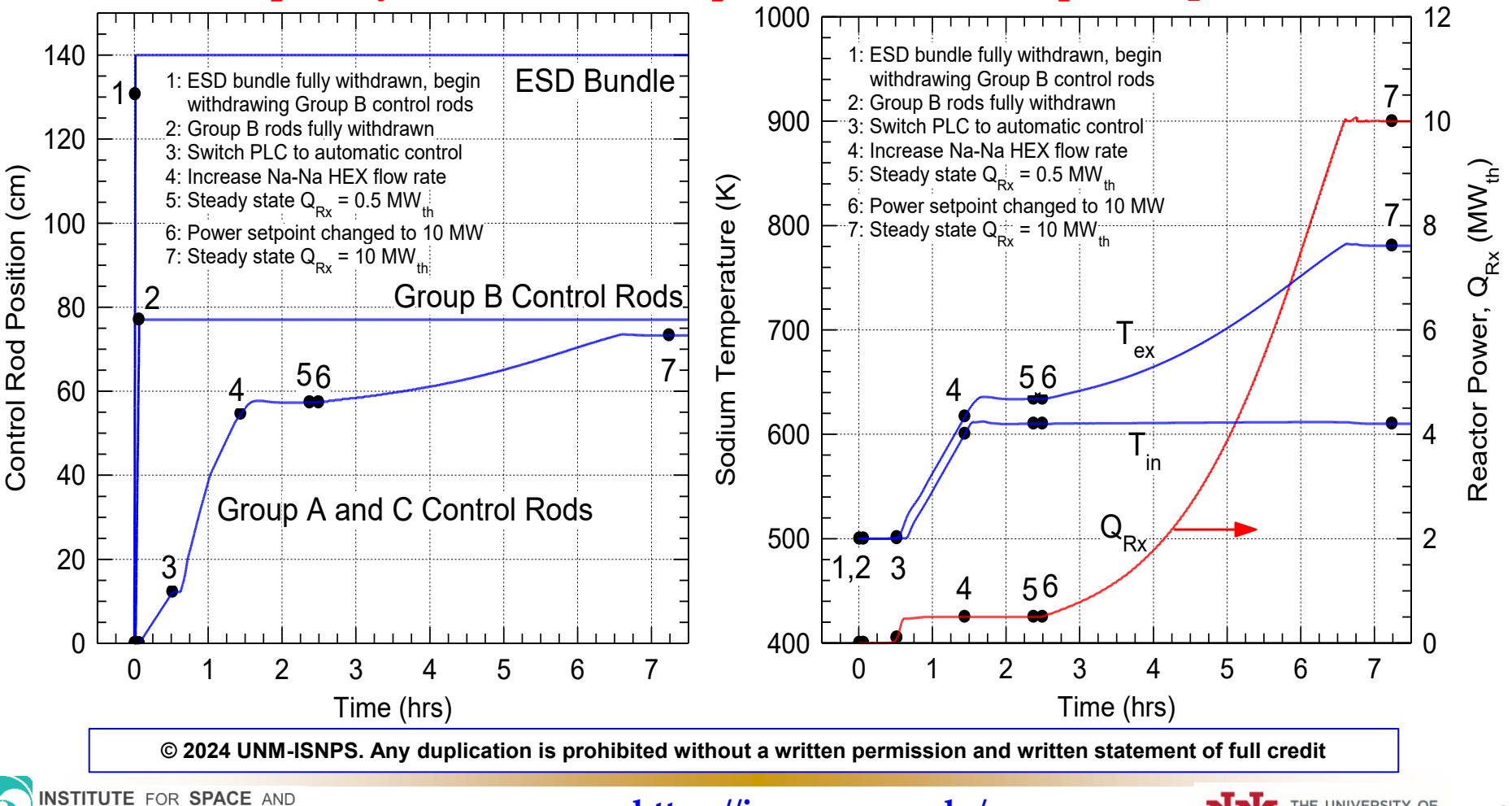

**https://isnps.unm.edu/ NVI** NEW MEXICO 6

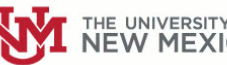

### **Neural Networks and ML Algorithm**

- **Long Short-Term Memory (LSTM) algorithm**
	- Implements PyTorch library LSTM functions in Python code
- **Hyperparameters**
	- **5 Features:** Rx Power setpoints, **transient** Rx power, and liquid sodium flow rate and inlet and exit temperatures.
	- **One Target**: Group A & C control rods position.
	- **Neural Network**: single layer of 5, 10, and 15 neurons
	- **Learning Rate:** 0.001
	- **Optimizer**: AdamW with 0.1 weight decay
	- **Lookback window**: 20 (4 s)
- **Supplied ML Training data sets:** 
	- **797** sets of simulated startup transient, with more than **956 million data points** for different Rx power set points,  $P_1$  and  $P_2$ :
		- $\cdot$  **P**<sub>1</sub>: 0.5 9.75 MW
		- $\cdot$  **P**<sub>2</sub>: 1.0 10.0 MW

**Input Layer (Features) Hidden Layer (Neurons) Output Layer (Target)**

**© 2024 UNM-ISNPS. Any duplication is prohibited without a written permission and written statement of full credit**

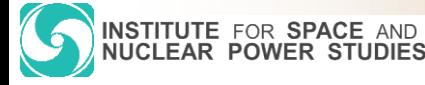

#### **https://isnps.unm.edu/ <b>7 PAYI** NEW MEXICO **7**

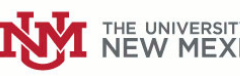

**Network with 5 Neurons**

### **Results: LSTM ML Training**

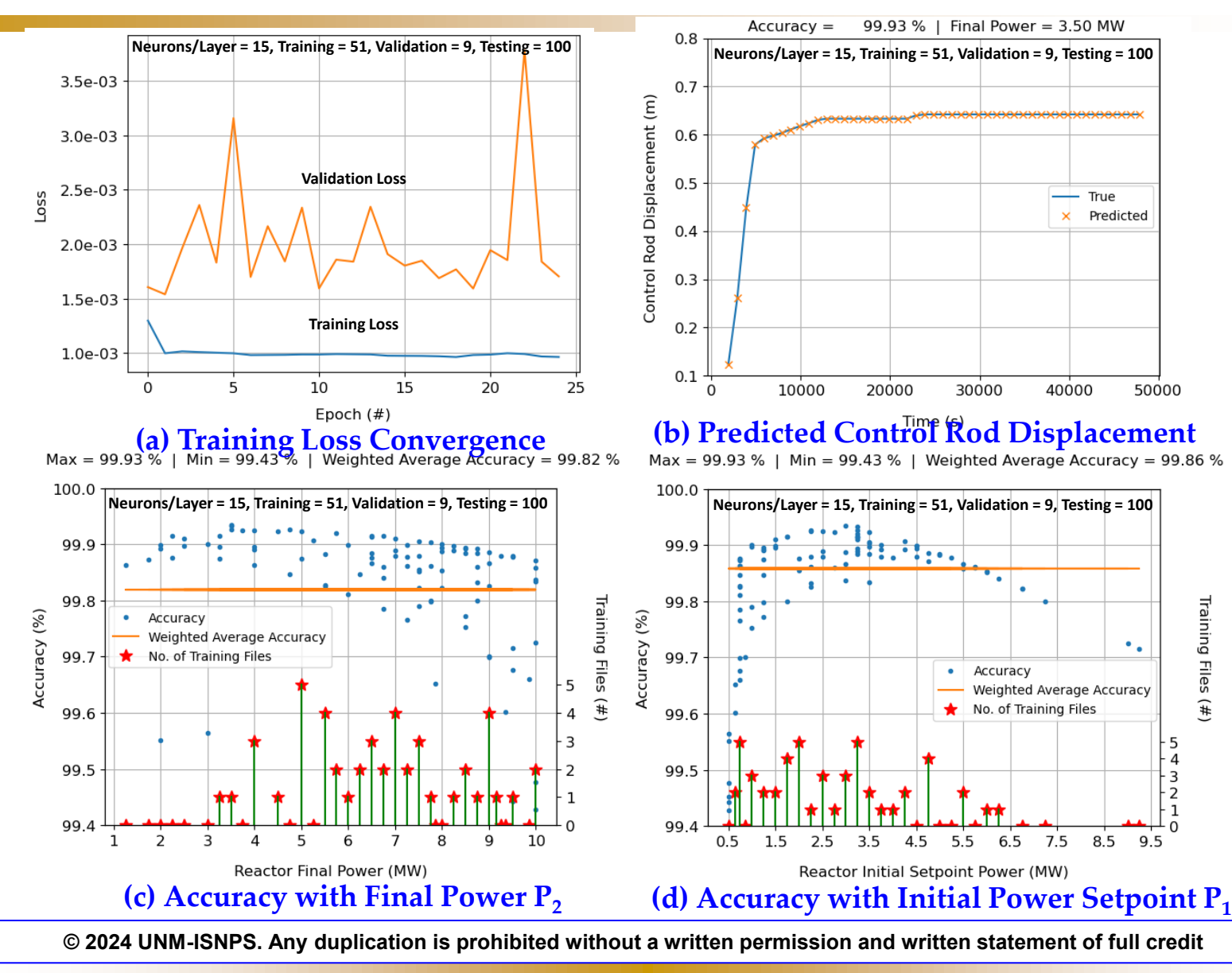

**https://isnps.unm.edu/**

**NSTITUTE FOR SPACE AND** 

NUCLEAR POWER STUDIES

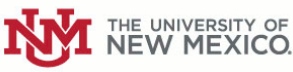

### **Ongoing & Future Work: Integrate AI Controller**

- **Use LOBO Nuclear Cybersecurity (NCS) Platform, Developed by UNM-ISNPS in collaboration with Sandia National Laboratories (SNL).** 
	- –**Versatile for testing advanced digital I&C systems and cybersecurity analysis.**
	- –**Couples physical hardware and emulated controllers to real-time Simulink model.**
- **Integrate trained neural network into reactor control PLC**
- **Begin testing the AI controller coupled to VSLLIM Simulink model for startup simulation sequences**

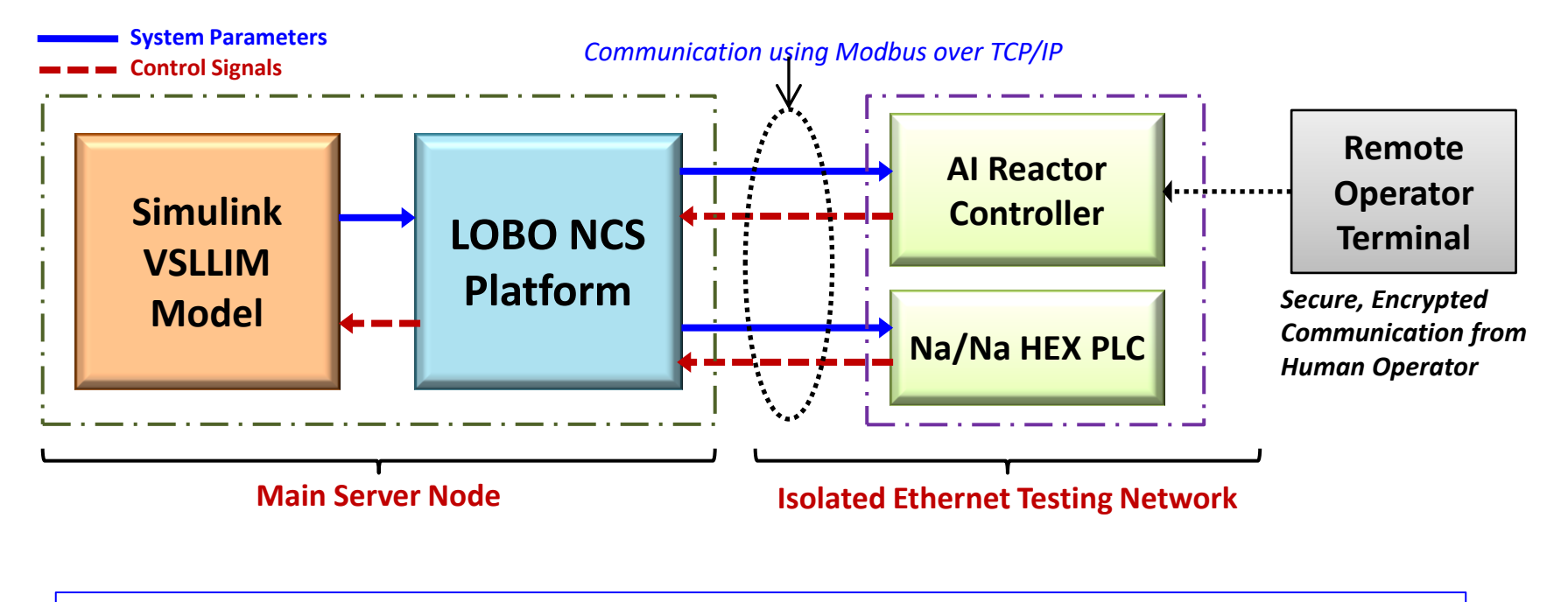

**© 2024 UNM-ISNPS. Any duplication is prohibited without a written permission and written statement of full credit**

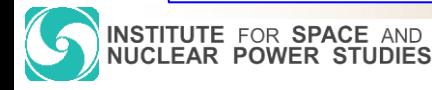

**https://isnps.unm.edu/**

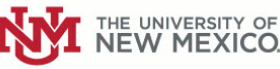

### The End

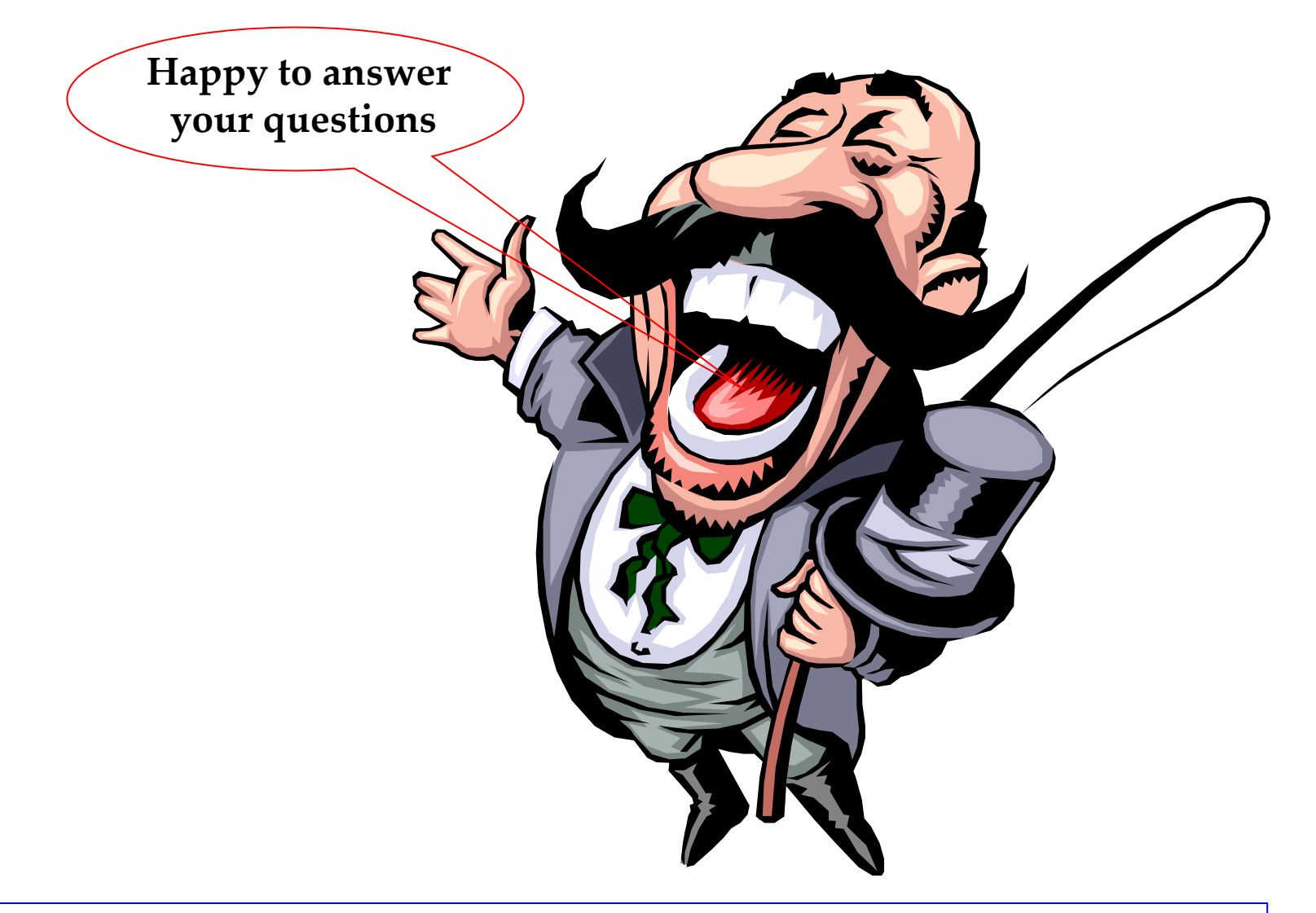

**© 2024 UNM-ISNPS. Any duplication is prohibited without a written permission and written statement of full credit**

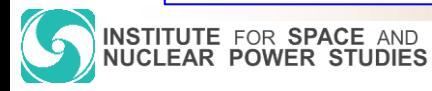

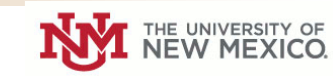